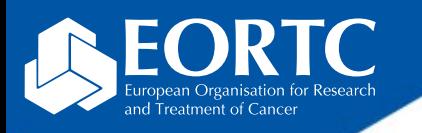

## Vista RDC

# Site training

Version 1.0 27 Nov 2023

> The future of cancer therapy

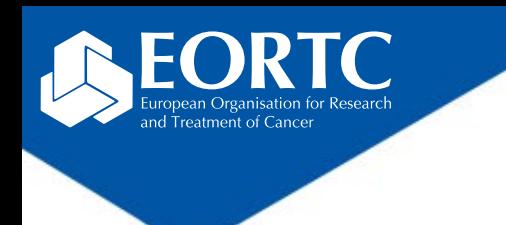

### **Content**

- What is Vista RDC?
- How to login?
- How to navigate within Vista RDC?
- Contact

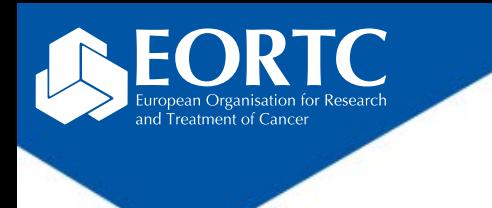

What is Vista RDC?

- Vista Remote Data Capture system is a **web-based data management application** for site staff to:
	- enter data into the case report forms (CRFs) by site staff,
	- edit previously entered data,
	- send data to the EORTC HQ
- The application runs on most standard internet browser (e.g., Google Chrome, Firefox, etc.)
- Go to the [user guide website](https://eortc.atlassian.net/wiki/spaces/RDCUG/overview) for more information on system requirements and general guidelines.

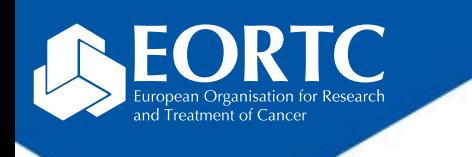

## How to login?

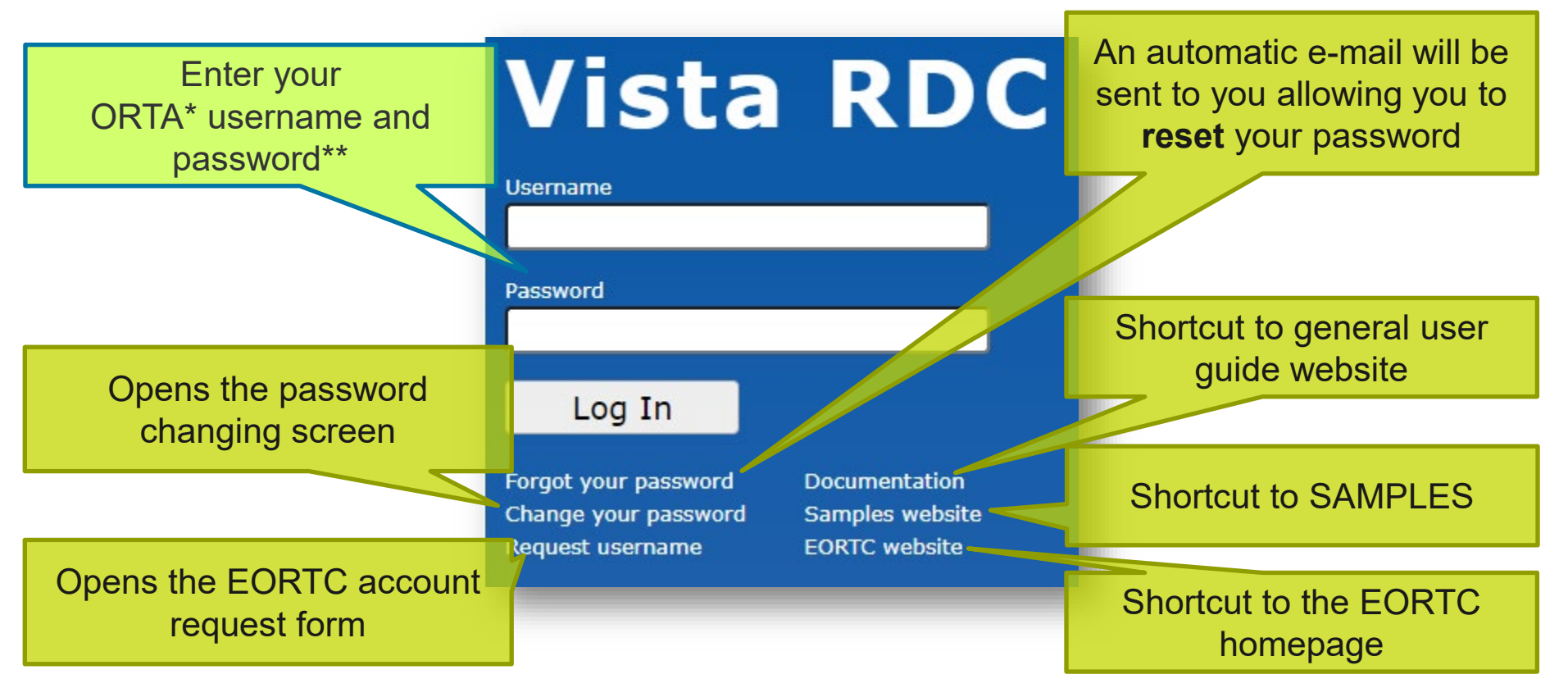

\*On-line Randomized Trials Access (**ORTA)** credentials are sent as automatic e-mail message from Randlog@eortc.org to your inbox (or spam folder).

\*\*First time login will prompt you to **immediately** change your password; afterwards, you are asked to update **every 3 months**. Do **not** use accents in your password.

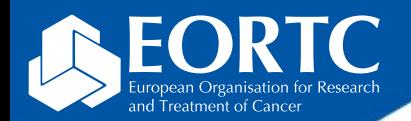

#### How to navigate within Vista RDC?

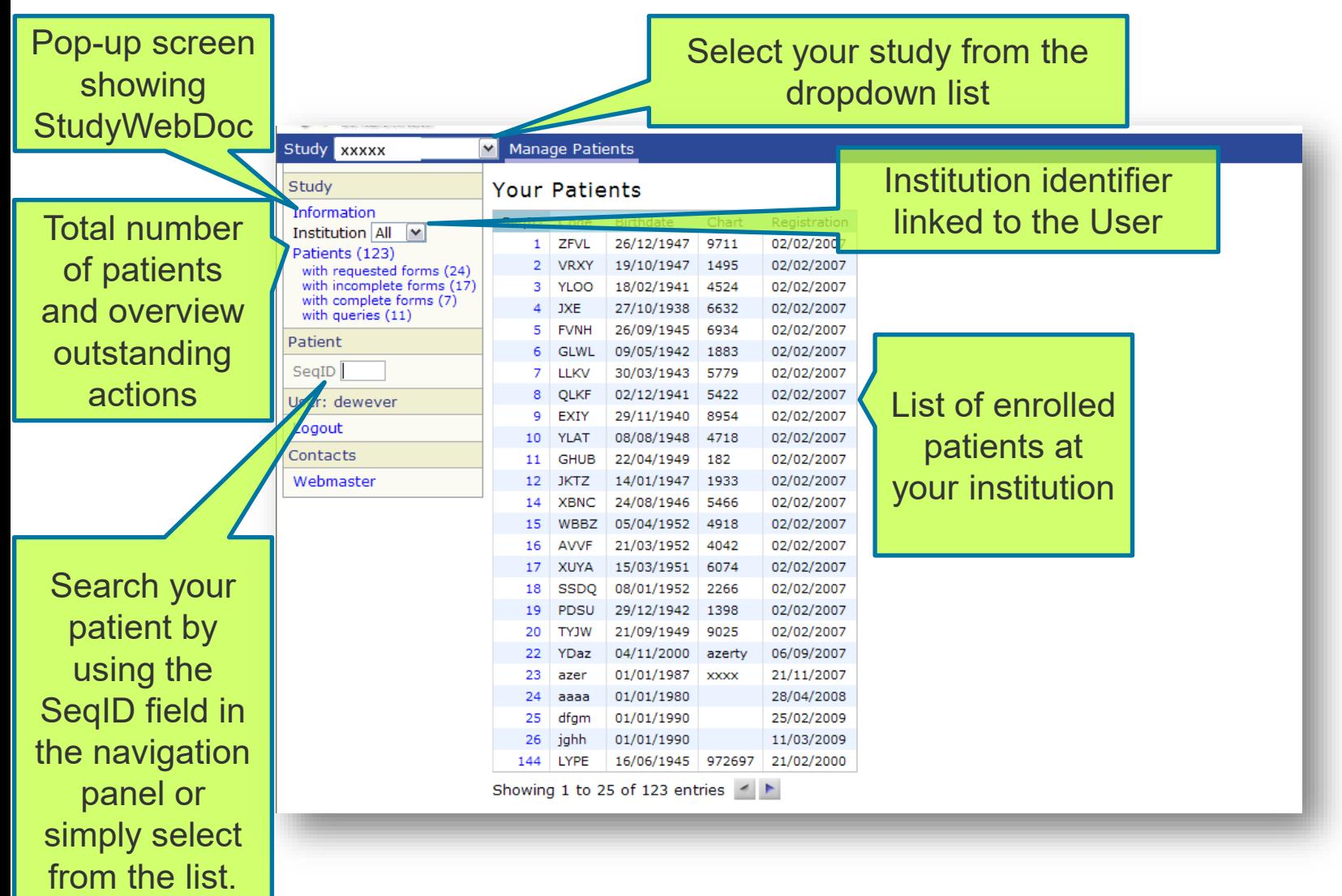

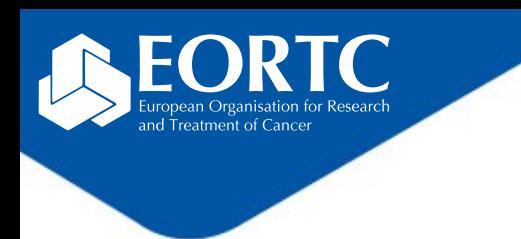

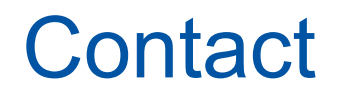

- Refer to study protocol and guidelines for study-specific instructions on data handling.
- Contact the EORTC study team for your study-specific and technical questions related to Vista RDC.